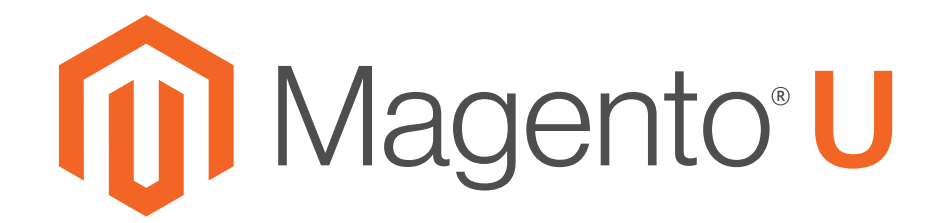

**On-Demand Online** 

## Matias Hidalgo

Has successfully completed the course: Managing Your Magento 2 Store (v2.1)

1/27/2017

**Date** 

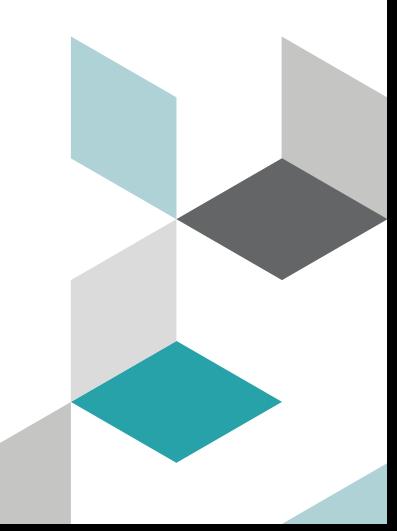